# Lecture 24: Long/Short-Term Memory

Mark Hasegawa-Johnson

University of Illinois

### ECE 417: Multimedia Signal Processing

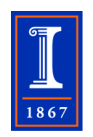

**KORK EXTERNE PROVIDE** 

**KORK EXTERNE PROVIDE** 

- [Review: Recurrent Neural Networks](#page-2-0)
- [Vanishing/Exploding Gradient](#page-7-0)
- [Running Example: a Pocket Calculator](#page-12-0)
- [Regular RNN](#page-16-0)
- [Forget Gate](#page-25-0)
- [Long Short-Term Memory \(LSTM\)](#page-35-0)
- [Backprop for an LSTM](#page-44-0)
- [Weight Gradient for an LSTM](#page-54-0)

### [Conclusion](#page-57-0)

<span id="page-2-0"></span>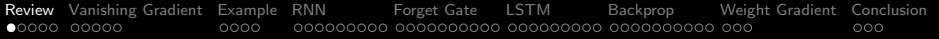

**KORKARYKERKER OQO** 

### **Outline**

### 1 [Review: Recurrent Neural Networks](#page-2-0)

- 2 [Vanishing/Exploding Gradient](#page-7-0)
- 3 [Running Example: a Pocket Calculator](#page-12-0)
- [Regular RNN](#page-16-0)
- 5 [Forget Gate](#page-25-0)
- 6 [Long Short-Term Memory \(LSTM\)](#page-35-0)
- 7 [Backprop for an LSTM](#page-44-0)
- 8 [Weight Gradient for an LSTM](#page-54-0)
- **[Conclusion](#page-57-0)**

### Review: Partial and Total Derivatives

- The **total derivative** symbol,  $\frac{d\mathcal{L}}{dh_k}$ , always means the same thing: derivative including the contributions of all paths from  $h_k$  to  $\mathcal{L}$ .
- The **partial derivative** symbol,  $\frac{\partial \mathcal{L}}{\partial h_k}$ , can mean **different** things in different equations (because different equations might hold constant a different set of other variables).
- **•** There is a notation we can use to specify which other variables are being held constant:  $\frac{\partial \mathcal{L}}{\partial h_k}(\hat{y}_1, \hat{y}_6, \hat{y}_{10}, h_1, \dots, h_N)$ means "hold  $\hat{y}_1, \hat{y}_6, \hat{y}_{10}$ , and  $h_1, \ldots, h_{k-1}, h_{k+1}, \ldots, h_N$ constant."

**KORKAR KERKER SAGA** 

### Back-Propagation in terms of Flow Graphs

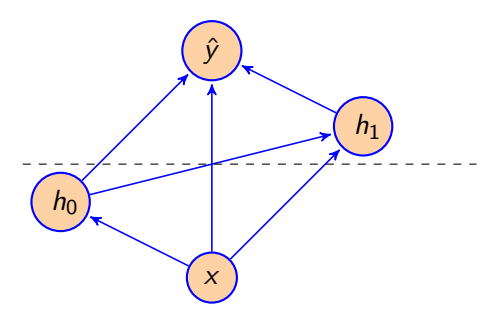

In order to find the derivative of an output w.r.t. any intermediate variables, one strategy that works is:

- **1** Draw a dashed line across the graph just downstream of the desired intermediate variables.
- 2 Apply the chain rule, with a summation across all edges that cross the dashed line.

### Back-Propagation in terms of Flow Graphs

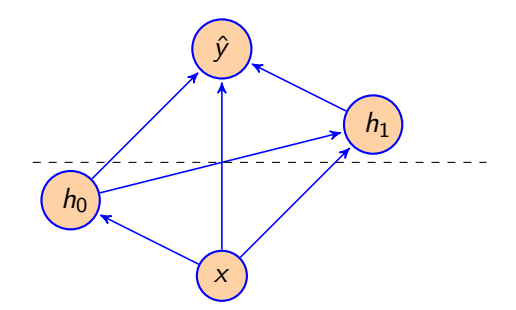

$$
\frac{\partial \hat{y}}{\partial h_0}(x, h_0) = \frac{d\hat{y}}{dh_1} \frac{\partial h_1}{\partial h_0}(x, h_0, h_1) + \frac{d\hat{y}}{d\hat{y}} \frac{\partial \hat{y}}{\partial h_0}(x, h_0, h_1)
$$

$$
\frac{\partial \hat{y}}{\partial x}(x, h_0) = \frac{d\hat{y}}{dh_1} \frac{\partial h_1}{\partial x}(x, h_0, h_1) + \frac{d\hat{y}}{d\hat{y}} \frac{\partial \hat{y}}{\partial x}(x, h_0, h_1)
$$

Notice:  $\frac{\partial \hat{y}}{\partial x}(x, h_0)$  does **not** include  $\frac{d\hat{y}}{dh_0}$  $\frac{\partial h_0}{\partial x}$  .

K ロ ▶ K 個 ▶ K 할 ▶ K 할 ▶ 이 할 → 9 Q Q →

### Back-Propagation Through Time

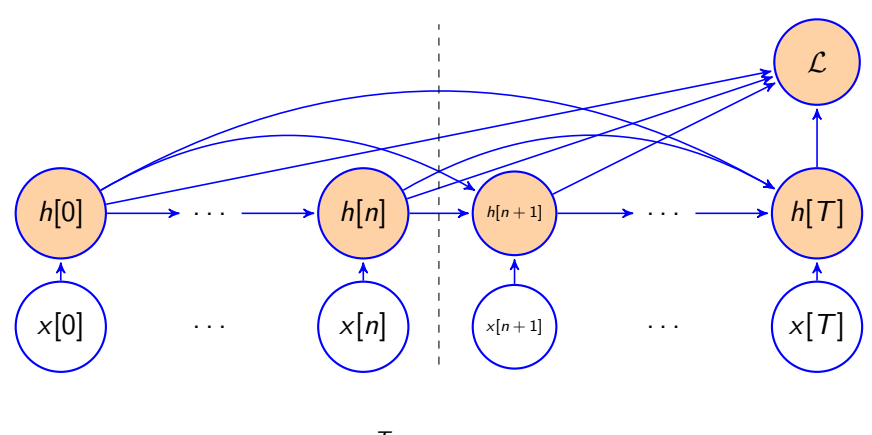

dL  $\frac{d\mathcal{L}}{dh[n]} = \frac{\partial \mathcal{L}}{\partial h[n]}$  $\frac{\partial \widetilde{\mathcal{L}}}{\partial h[n]}$  +  $\sum^{T-n}$  $m=1$ dL  $dh[n+m]$  $\partial h[n+m]$ ∂h[n]

K ロ ▶ K 個 ▶ K 할 ▶ K 할 ▶ 이 할 → 9 Q Q →

<span id="page-7-0"></span>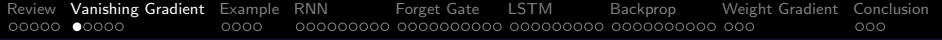

**KORK EXTERNE PROVIDE** 

# **Outline**

- 1 [Review: Recurrent Neural Networks](#page-2-0)
- 2 [Vanishing/Exploding Gradient](#page-7-0)
- 3 [Running Example: a Pocket Calculator](#page-12-0)
- [Regular RNN](#page-16-0)
- 5 [Forget Gate](#page-25-0)
- 6 [Long Short-Term Memory \(LSTM\)](#page-35-0)
- 7 [Backprop for an LSTM](#page-44-0)
- 8 [Weight Gradient for an LSTM](#page-54-0)
- **[Conclusion](#page-57-0)**

# Vanishing/Exploding Gradient

- The "vanishing gradient" problem refers to the tendency of  $dh[n+m]$  $\frac{d[n+m]}{dh[n]}$  to disappear, exponentially, when  $m$  is large.
- The "exploding gradient" problem refers to the tendency of  $dh[n+m]$  $\frac{d[n+m]}{dh[n]}$  to explode toward infinity, exponentially, when  $m$  is large.
- **•** If the largest feedback coefficient is  $|w[m]| > 1$ , then you get exploding gradient. If  $|w[m]| < 1$ , you get vanishing gradient.

**KORKARYKERKER OQO** 

### Example: A Memorizer Network

Suppose that we have a very simple RNN:

$$
h[n] = wx[n] + uh[n-1]
$$

Suppose that  $x[n]$  is only nonzero at time 0:

$$
x[n] = \begin{cases} x_0 & n = 0 \\ 0 & n \neq 0 \end{cases}
$$

Suppose that, instead of measuring  $x[0]$  directly, we are only allowed to measure the output of the RNN m time-steps later. Our goal is to learn w and u so that  $h[m]$  remembers  $x_0$ , thus:

$$
\mathcal{L}=\frac{1}{2}\left(h[m]-x_0\right)^2
$$

**KORKARYKERKER OQO** 

### Example: A Memorizer Network

Now, how do we perform gradient update of the weights? If

$$
h[n] = wx[n] + uh[n-1]
$$

then

$$
\frac{d\mathcal{L}}{dw} = \sum_{n} \left( \frac{d\mathcal{L}}{dh[n]} \right) \frac{\partial h[n]}{\partial w}
$$

$$
= \sum_{n} \left( \frac{d\mathcal{L}}{dh[n]} \right) x[n] = \left( \frac{d\mathcal{L}}{dh[0]} \right) x_0
$$

But the error is defined as

$$
\mathcal{L}=\frac{1}{2}\left(h[m]-x_0\right)^2
$$

so

$$
\frac{d\mathcal{L}}{dh[0]} = u\frac{d\mathcal{L}}{dh[1]} = u^2\frac{d\mathcal{L}}{dh[2]} = \ldots = u^m(h[m]-x_0)
$$

### Example: Vanishing Gradient

So we find out that the gradient, w.r.t. the coefficient w, is either exponentially small, or exponentially large, depending on whether  $|u| < 1$  or  $|u| > 1$ :

$$
\frac{d\mathcal{L}}{dw} = x_0 \left( h[m] - x_0 \right) u^m
$$

In other words, if our application requires the neural net to wait m time steps before generating its output, then the gradient is exponentially smaller, and therefore training the neural net is exponentially harder.

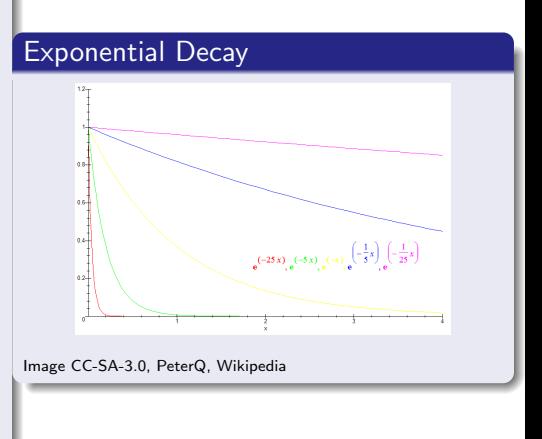

K ロ ▶ K 個 ▶ K 할 ▶ K 할 ▶ 이 할 → 이익 @

<span id="page-12-0"></span>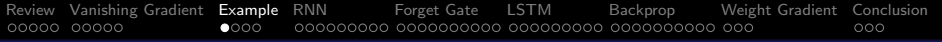

**KORKARYKERKER OQO** 

# **Outline**

- 1 [Review: Recurrent Neural Networks](#page-2-0)
- 2 [Vanishing/Exploding Gradient](#page-7-0)
- 3 [Running Example: a Pocket Calculator](#page-12-0)
- [Regular RNN](#page-16-0)
- 5 [Forget Gate](#page-25-0)
- 6 [Long Short-Term Memory \(LSTM\)](#page-35-0)
- 7 [Backprop for an LSTM](#page-44-0)
- 8 [Weight Gradient for an LSTM](#page-54-0)
- **[Conclusion](#page-57-0)**

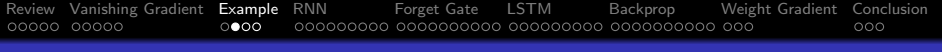

# **Notation**

Today's lecture will try to use notation similar to the Wikipedia page for LSTM.

**KORKARYKERKER OQO** 

- $x[t] =$  input at time t
- $y[t] = \text{target}/\text{desired output}$
- $c[t] =$  LSTM memory cell
- $h[t] =$  LSTM output
- $u =$  feedback coefficient
- $\bullet$   $w =$  feedforward coefficient
- $\bullet$   $h =$  bias

### Running Example: a Pocket Calculator

The rest of this lecture will refer to a toy application called "pocket calculator."

### Pocket Calculator

- When  $x[t] > 0$ , add it to the current tally:  $c[t] = c[t - 1] + x[t].$
- When  $x[t] = 0$ ,
	- **1** Print out the current tally,  $h[t] = c[t-1]$ , and then
	- 2 Reset the tally to zero,  $c[t] = 0$ .

### Example Signals

**Input:** 
$$
x[t] = 1, 2, 1, 0, 1, 1, 1, 0
$$
  
**Target Output:**  $y[t] = 0, 0, 0, 4, 0, 0, 0, 3$ 

### Pocket Calculator

- When  $x[t] > 0$ , add it to the current tally:  $c[t] = c[t-1] + x[t].$
- When  $x[t] = 0$ ,
	- **1** Print out the current tally,  $h[t] = c[t-1]$ , and then
	- 2 Reset the tally to zero,  $c[t] = 0.$

### Pocket Calculator

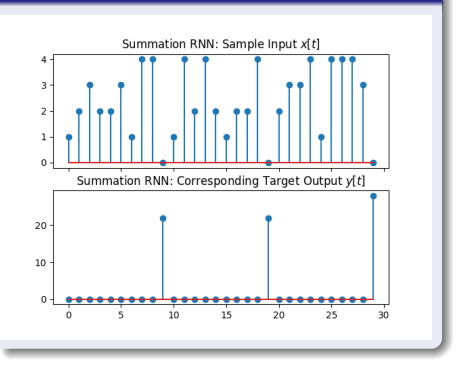

**KORK EXTERNE PROVIDE** 

<span id="page-16-0"></span>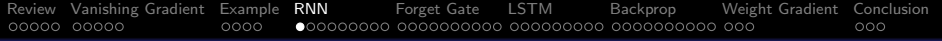

**KORK EXTERNE PROVIDE** 

# **Outline**

- [Review: Recurrent Neural Networks](#page-2-0)
- [Vanishing/Exploding Gradient](#page-7-0)
- [Running Example: a Pocket Calculator](#page-12-0)
- [Regular RNN](#page-16-0)
- [Forget Gate](#page-25-0)
- [Long Short-Term Memory \(LSTM\)](#page-35-0)
- [Backprop for an LSTM](#page-44-0)
- [Weight Gradient for an LSTM](#page-54-0)
- **[Conclusion](#page-57-0)**

### One-Node One-Tap Linear RNN

Suppose that we have a very simple RNN:

Excitation: 
$$
c[t] = x[t] + uh[t-1]
$$

\nActivation:  $h[t] = \sigma_h(c[t])$ 

where  $\sigma_h()$  is some feedback nonlinearity. In this simple example, let's just use  $\sigma_h(c[t]) = c[t]$ , i.e., no nonlinearity. **GOAL:** Find u so that  $h[t] \approx y[t]$ . In order to make the problem easier, we will only score an "error" when  $y[t] \neq 0$ :

$$
\mathcal{L} = \frac{1}{2} \sum_{t: y[t]>0} (h[t]-y[t])^2
$$

**KORKARYKERKER OQO** 

### RNN:  $u = 1$ ?

Obviously, if we want to just add numbers, we should just set  $u = 1$ . Then the RNN is computing

Excitation: 
$$
c[t] = x[t] + h[t-1]
$$

\nActivation:  $h[t] = \sigma_h(c[t])$ 

That works until the first zero-valued input. But then it just keeps on adding.

### RNN with  $u = 1$

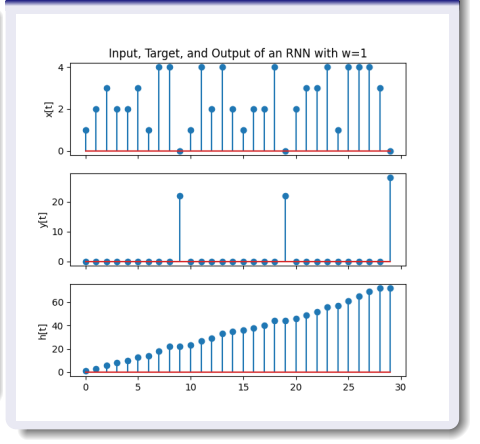

**K ロ ▶ K 何 ▶ K ヨ ▶ K ヨ ▶** 

 $\Rightarrow$ 

 $2Q$ 

### RNN:  $u = 0.5$ ?

Can we get decent results using  $u = 0.5?$ 

- Advantage: by the time we reach  $x[t] = 0$ , the sum has kind of leaked away from us  $(c[t] \approx 0)$ , so a hard-reset is not necessary.
- Disadvantage: by the time we reach  $x[t] = 0$ , the sum has kind of leaked away from us  $(h[t] \approx 0).$

### RNN with  $u = 0.5$

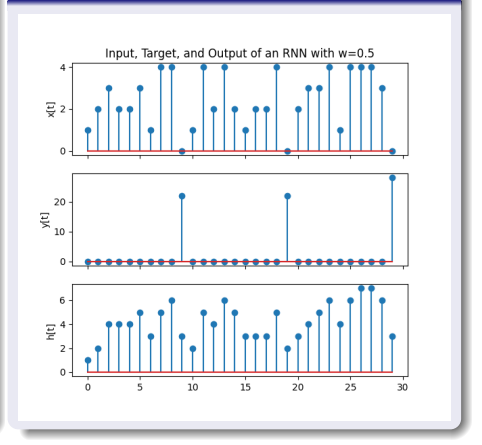

**KORK EXTERNE PROVIDE** 

### Gradient Descent

$$
c[t] = x[t] + uh[t-1]
$$
  

$$
h[t] = \sigma_h(c[t])
$$

Let's try initializing  $u = 0.5$ , and then performing gradient descent to improve it. Gradient descent has five steps:

**■ Forward Propagation:**  $c[t] = x[t] + uh[t-1]$ ,  $h[t] = c[t]$ .

**KORKARYKERKER OQO** 

- **2 Synchronous Backprop:**  $\epsilon[t] = \partial \mathcal{L}/\partial c[t]$ .
- **3 Back-Prop Through Time:**  $\delta[t] = d\mathcal{L}/dc[t]$ .
- $\bullet$  Weight Gradient:  $d\mathcal{L}/du = \sum_t \delta[t] h[t-1]$
- **5 Gradient Descent:**  $u \leftarrow u \eta d\mathcal{L}/du$

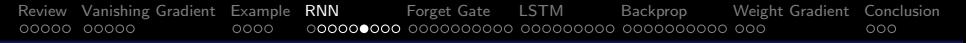

### Gradient Descent

Excitation: 
$$
c[t] = x[t] + uh[t - 1]
$$

\nActivation: 
$$
h[t] = \sigma_h(c[t])
$$

\nError: 
$$
\mathcal{L} = \frac{1}{2} \sum_{t: y[t] > 0} (h[t] - y[t])^2
$$

So the back-prop stages are:

**Synchronous Backprop:** 
$$
\epsilon[t] = \frac{\partial \mathcal{L}}{\partial c[t]} = \begin{cases} (h[t] - y[t]) & y[t] > 0 \\ 0 & \text{otherwise} \end{cases}
$$
  
**BPTT:** 
$$
\delta[t] = \frac{d\mathcal{L}}{dc[t]} = \epsilon[t] + u\delta[t+1]
$$
  
**Weight Gradient:** 
$$
\frac{d\mathcal{L}}{du} = \sum_{t} \delta[t]h[t-1]
$$

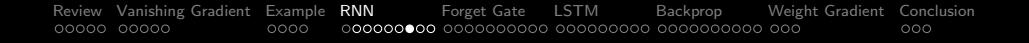

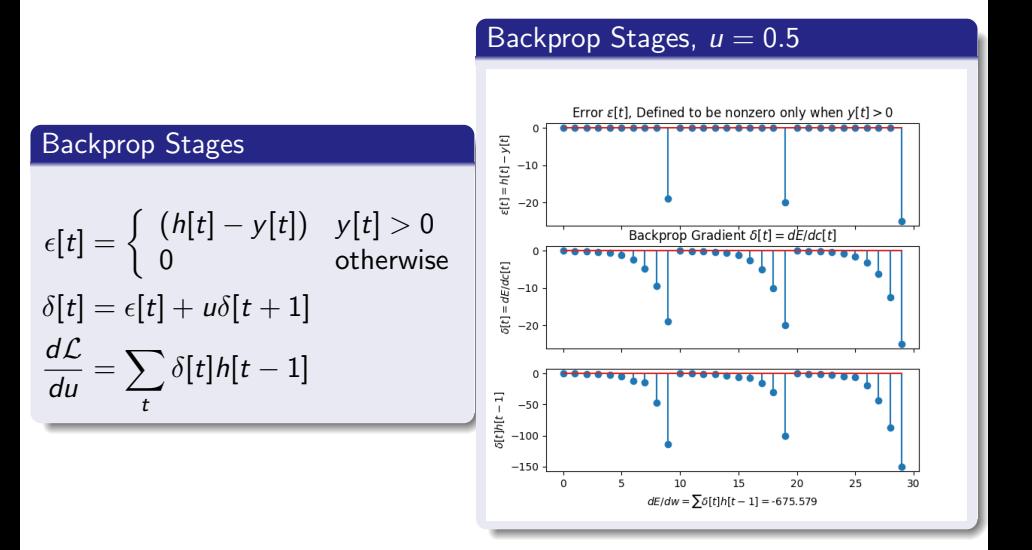

 $\left\{ \begin{array}{ccc} 1 & 0 & 0 \\ 0 & 1 & 0 \\ 0 & 0 & 0 \\ 0 & 0 & 0 \\ 0 & 0 & 0 \\ 0 & 0 & 0 \\ 0 & 0 & 0 \\ 0 & 0 & 0 \\ 0 & 0 & 0 \\ 0 & 0 & 0 \\ 0 & 0 & 0 \\ 0 & 0 & 0 \\ 0 & 0 & 0 \\ 0 & 0 & 0 \\ 0 & 0 & 0 & 0 \\ 0 & 0 & 0 & 0 \\ 0 & 0 & 0 & 0 \\ 0 & 0 & 0 & 0 & 0 \\ 0 & 0 & 0 & 0 & 0 \\ 0 & 0 & 0 & 0 & 0 \\ 0$  $\mathbb{R}^{n-1}$  $2990$ 

### Vanishing Gradient and Exploding Gradient

- Notice that, with  $|u| < 1$ ,  $\delta[t]$  tends to vanish exponentially fast as we go backward in time. This is called the vanishing **gradient** problem. It is a big problem for RNNs with long time-dependency, and for deep neural nets with many layers.
- If we set  $|u| > 1$ , we get an even worse problem, sometimes called the **exploding gradient** problem.

**KORKARYKERKER OQO** 

### RNN,  $u = 1.7$

```
c[t] = x[t] + uh[t-1]
```
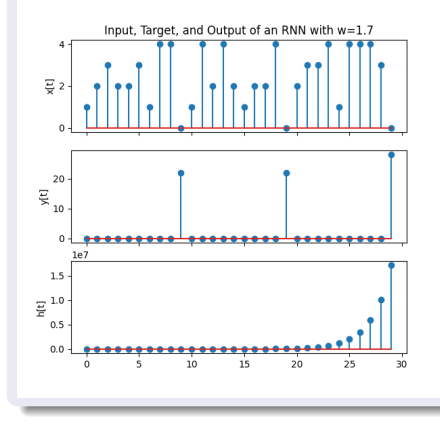

### RNN,  $u = 1.7$

$$
\delta[t] = \epsilon[t] + u\delta[t+1]
$$

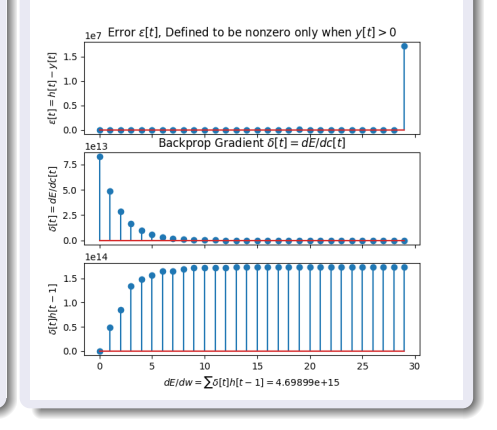

イロト イ押ト イヨト イヨト  $299$ Þ

<span id="page-25-0"></span>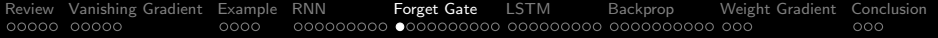

**KORK EXTERNE PROVIDE** 

# **Outline**

- 1 [Review: Recurrent Neural Networks](#page-2-0)
- 2 [Vanishing/Exploding Gradient](#page-7-0)
- 3 [Running Example: a Pocket Calculator](#page-12-0)
- **[Regular RNN](#page-16-0)**
- 5 [Forget Gate](#page-25-0)
- 6 [Long Short-Term Memory \(LSTM\)](#page-35-0)
- 7 [Backprop for an LSTM](#page-44-0)
- 8 [Weight Gradient for an LSTM](#page-54-0)
- **[Conclusion](#page-57-0)**

### Hochreiter and Schmidhuber's Solution: The Forget Gate

Instead of multiplying by the same weight,  $u$ , at each time step, Hochreiter and Schmidhuber proposed: let's make the feedback coefficient a function of the input!

Excitation: 
$$
c[t] = x[t] + f[t]h[t-1]
$$

\nActivation:  $h[t] = \sigma_h(c[t])$ 

\nForget Gate:  $f[t] = \sigma_g(w_f x[t] + u_f h[t-1] + b_f)$ ,

where  $\sigma_h()$  and  $\sigma_g()$  might be different nonlinearities. In particular, it's OK for  $\sigma_h()$  to be linear  $(\sigma_h(c) = c)$ , but  $\sigma_g()$  should be clipped so that  $0 \leq f[t] \leq 1$ , in order to avoid gradient explosion.

The Forget-Gate Nonlinearity

The forget gate is

$$
f[t] = \sigma_g(w_f x[t] + u_f h[t-1] + b_f)
$$

where  $\sigma_g()$  is some nonlinearity such that  $0 \leq \sigma_g() \leq 1$ . Two such nonlinearities are worth knowing about.

**KORKARYKERKER POLO** 

[Review](#page-2-0) [Vanishing Gradient](#page-7-0) [Example](#page-12-0) [RNN](#page-16-0) [Forget Gate](#page-25-0) [LSTM](#page-35-0) [Backprop](#page-44-0) [Weight Gradient](#page-54-0) [Conclusion](#page-57-0)  $000000000000$ 000000 0000000000 000  $000$ 

# Forget-Gate Nonlinearity #1: CReLU

The first useful nonlinearity is the CReLU (clipped rectified linear unit), defined as

$$
\sigma_g(w_f x + u_f h + b_f) = \min(1, \max(0, w_f x + u_f h + b_f))
$$

- The CReLU is particularly useful for **knowledge-based design**. That's because  $\sigma(1) = 1$  and  $\sigma(0) = 0$ , so it is relatively easy to design the weights  $w_f$ ,  $u_f$ , and  $b_f$  to get the results you want.
- The CReLU is not very useful, though, if you want to choose your weights using gradient descent. What usually happens is that  $w_f$  grows larger and larger for the first 2-3 epochs of training, and then suddenly  $w_f$  is so large that  $\sigma(w_f x + u_f h + b_f) = 0$  for all training tokens. At that point, the gradient is  $d\mathcal{L}/dw = 0$ , so further gradient-descent training is useless.

# Forget-Gate Nonlinearity #1: Logistic Sigmoid

00000 00000

The second useful nonlinearity is the logistic sigmoid, defined as:

[Review](#page-2-0) [Vanishing Gradient](#page-7-0) [Example](#page-12-0) [RNN](#page-16-0) [Forget Gate](#page-25-0) [LSTM](#page-35-0) [Backprop](#page-44-0) [Weight Gradient](#page-54-0) [Conclusion](#page-57-0)

 $000$ 

**KORKARYKERKER POLO** 

$$
\sigma_g(w_f x + u_f h + b_f) = \frac{1}{1 + e^{-(w_f x + u_f h + b_f)}}
$$

- The logistic sigmoid is particularly useful for **gradient** descent. That's because its gradient is defined for all values of  $w_f$ . In fact, it has a really simple form, that can be written in terms of the output:  $\dot{\sigma} = \sigma(1 - \sigma)$ .
- The logistic sigmoid is not as useful for **knowledge-based design**. That's because  $0 < \sigma < 1$ : as  $x \to -\infty$ ,  $\sigma(x) \to 0$ , but it never quite reaches it. Likewise as  $x \to \infty$ ,  $\sigma(x) \to 1$ , but it never quite reaches it.

### Pocket Calculator

- When  $x[t] > 0$ , accumulate the input, and print out nothing.
- When  $x[t] = 0$ , print out the accumulator, then reset.

. . . but the "print out nothing" part is not scored, only the accumulation. Furthermore, nonzero input is always  $x[t] \geq 1$ .

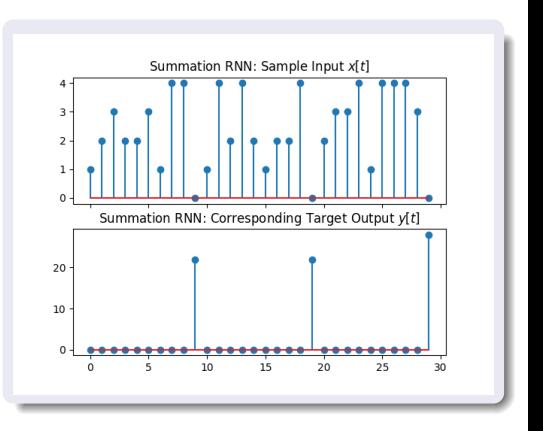

**KORK EXTERNE PROVIDE** 

#### $\mathcal{L}=\frac{1}{2}$  $\frac{1}{2}\sum_{t:y[t]>0}\left(h[t]-y[t]\right)^{2}=0$

# Pocket Calculator

With zero error, we can approximate the pocket calculator as

- When  $x[t] \geq 1$ , accumulate the input.
- When  $x[t] = 0$ , print out the accumulator, then reset.

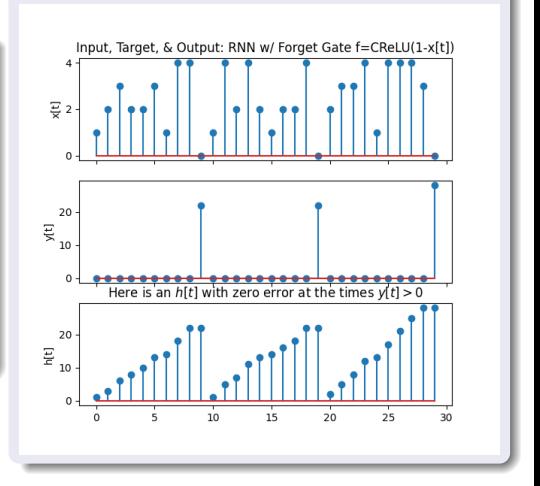

◆ロ→ ◆母→ ◆ミ→ ◆ミ→ → ミ

 $2990$ 

### Forget-Gate Implementation of the Pocket Calculator

It seems like we can approximate the pocket calculator as:

- When  $x[t] \geq 1$ , accumulate the input:  $c[t] = x[t] + h[t-1]$ .
- When  $x[t] = 0$ , print out the accumulator, then reset:  $c[t] = x[t]$ .

So it seems that we just want the forget gate set to

$$
f[t] = \left\{ \begin{array}{ll} 1 & x[t] \geq 1 \\ 0 & x[t] = 0 \end{array} \right.
$$

This can be accomplished as

$$
f[t] = \mathsf{CReLU}\left(x[t]\right) = \max\left(0, \min\left(1, x[t]\right)\right)
$$

**KORKARYKERKER POLO** 

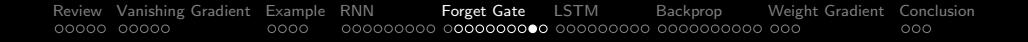

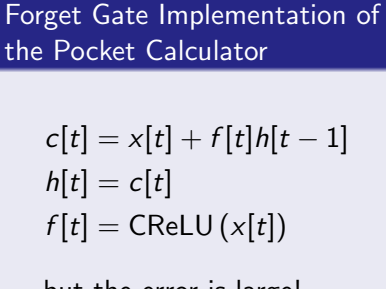

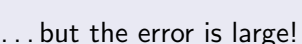

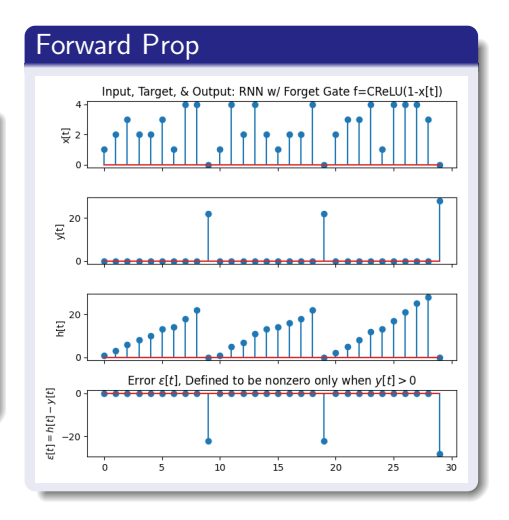

**KORK EXTERNE PROVIDE** 

# What Went Wrong?

- The forget gate correctly turned itself on (remember the past) when  $x[t] > 0$ , and turned itself off (forget the past) when  $x[t] = 0.$
- Unfortunately, we don't want to forget the past when  $x[t] = 0$ . We want to forget the past on the **next time step** after  $x[t] = 0$ .
- Coincidentally, we also don't want any output when  $x|t| > 0$ . The error criterion doesn't score those samples, but maybe it should.

**KORKARYKERKER POLO** 

<span id="page-35-0"></span>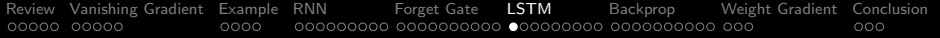

**KORKARYKERKER POLO** 

# **Outline**

- 1 [Review: Recurrent Neural Networks](#page-2-0)
- 2 [Vanishing/Exploding Gradient](#page-7-0)
- 3 [Running Example: a Pocket Calculator](#page-12-0)
- [Regular RNN](#page-16-0)
- 5 [Forget Gate](#page-25-0)
- 6 [Long Short-Term Memory \(LSTM\)](#page-35-0)
- 7 [Backprop for an LSTM](#page-44-0)
- 8 [Weight Gradient for an LSTM](#page-54-0)
- **[Conclusion](#page-57-0)**

### Long short-term memory

S Hochreiter, J Schmidhuber - Neural computation, 1997 - ieeexplore.ieee.org Learning to store information over extended time intervals by recurrent backpropagation takes a very long time, mostly because of insufficient, decaying error backflow. We briefly review Hochreiter's (1991) analysis of this problem, then address it by introducing a novel ... ☆ 50 Cite Cited by 56649 Related articles All 50 versions  $\gg$ 

**KORK ERKER ADA DI VOLO** 

# Long Short-Term Memory (LSTM)

The LSTM solves those problems by defining two types of memory, and three types of gates. The two types of memory are

- $\bullet$  The "cell," c[t], corresponds to the excitation in an RNN.
- **2** The "output" or "prediction,"  $h[t]$ , corresponds to the activation in an RNN.

The three gates are:

- **1** The cell remembers the past only when the forget gate is on,  $f[t] = 1.$
- **2** The cell accepts input only when the input gate is on,  $i[t] = 1$ .

**KORKAR KERKER SAGA** 

**3** The cell is output only when the output gate is on,  $o[t] = 1$ .

# Long Short-Term Memory (LSTM)

The three gates are:

- **1** The cell remembers the past only when the forget gate is on,  $f[t] = 1.$
- **2** The cell accepts input only when the input gate is on,  $i[t] = 1$ .

$$
c[t] = f[t]c[t-1] + i[t]\sigma_h(w_c x[t] + u_c h[t-1] + b_c)
$$

**3** The cell is output only when the output gate is on,  $o[t] = 1$ .

$$
h[t] = o[t]c[t]
$$

**KORKAR KERKER ST VOOR** 

### Characterizing Human Memory

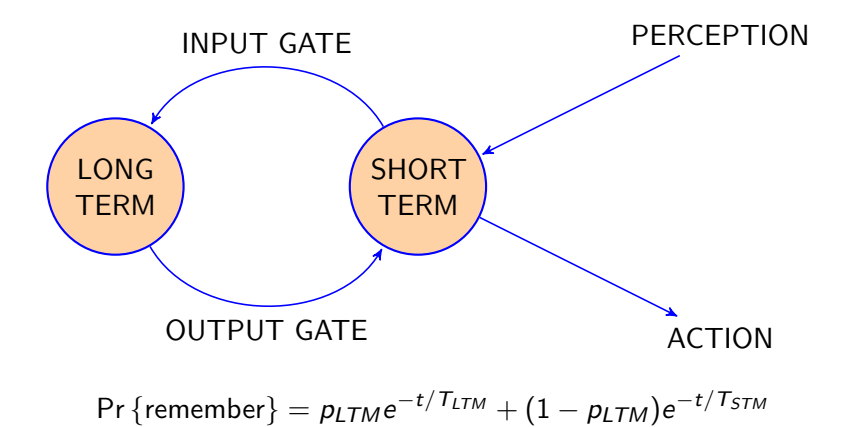

**KORK ERKER ADAM ADA** 

### When Should You Remember?

$$
c[t] = f[t]c[t-1] + i[t]\sigma_h(w_c x[t] + u_c h[t-1] + b_c)
$$
  

$$
h[t] = o[t]c[t]
$$

- **1** The forget gate is a function of current input and past output,  $f[t] = \sigma_{\sigma} (w_f x[t] + u_f h[t-1] + b_f)$
- <sup>2</sup> The input gate is a function of current input and past output,  $i[t] = \sigma_{\sigma} (w_i x[t] + u_i h[t-1] + b_i)$

**KORKARYKERKER POLO** 

**3** The output gate is a function of current input and past output,  $o[t] = \sigma_{\alpha} (w_{\alpha}x[t] + u_{\alpha}h[t-1] + b_{\alpha})$ 

### Neural Network Model: LSTM

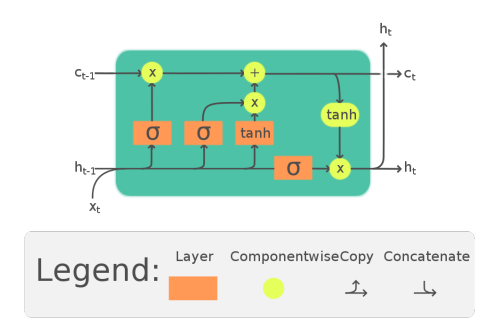

$$
i[t] = input gate = \sigma(w_i x[t] + u_i h[t - 1] + b_i)
$$
  
\n
$$
o[t] = output gate = \sigma(w_o x[t] + u_o h[t - 1] + b_o)
$$
  
\n
$$
f[t] = forget gate = \sigma(w_f x[t] + u_f h[t - 1] + b_f)
$$
  
\n
$$
c[t] = memory cell = f[t]c[t - 1] + i[t]tanh(w_c x[t] + u_c h[t - 1] + b_c)
$$
  
\n
$$
h[t] = output = o[t]c[t]
$$

### Example: Pocket Calculator

$$
c[t] = f[t]c[t-1] + i[t]x[t]
$$
  
\n
$$
i[t] = 1 \text{ always}
$$
  
\n
$$
h[t] = o[t]c[t]
$$
  
\n
$$
o[t] = \begin{cases} 1 & x[t] == 0 \\ 0 & x[t] \ge 1 \end{cases}
$$
  
\n
$$
f[t] = \begin{cases} 1 & h[t-1] \ge 1 \\ 0 & h[t-1] == 0 \end{cases}
$$

### Forward Prop

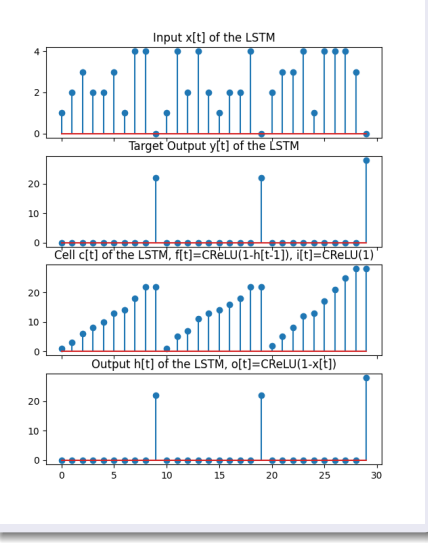

 $4$  ロ )  $4$  何 )  $4$  ヨ )  $4$  コ ) È  $2Q$ 

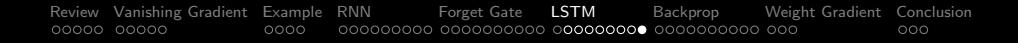

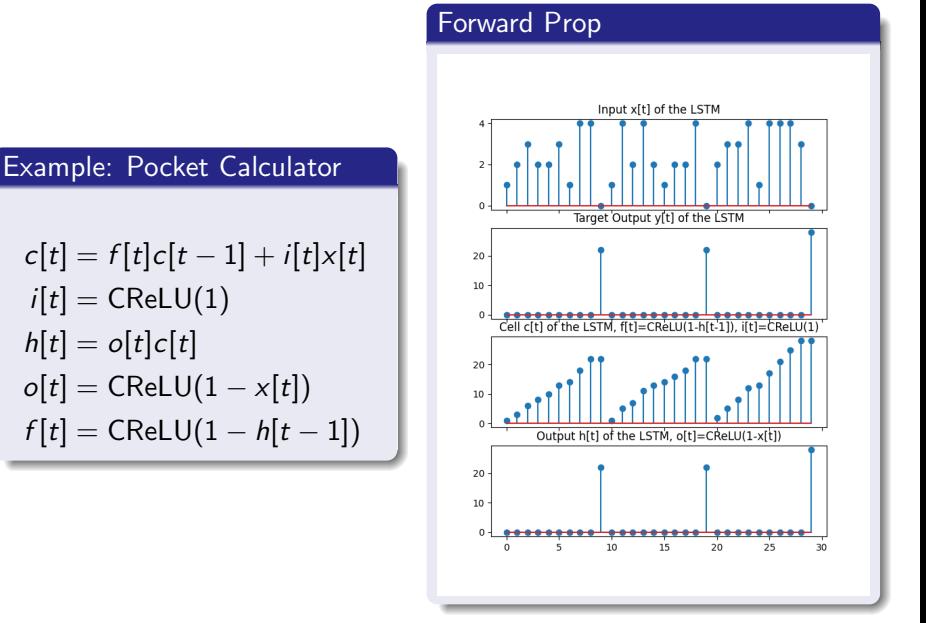

**←ロ ▶ → 伊 ▶ → ヨ ▶ → ヨ ▶** Ğ,  $299$ 

<span id="page-44-0"></span>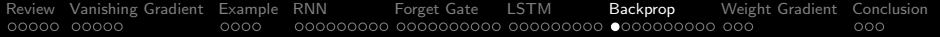

**KORKARYKERKER POLO** 

# **Outline**

- 1 [Review: Recurrent Neural Networks](#page-2-0)
- 2 [Vanishing/Exploding Gradient](#page-7-0)
- 3 [Running Example: a Pocket Calculator](#page-12-0)
- [Regular RNN](#page-16-0)
- 5 [Forget Gate](#page-25-0)
- 6 [Long Short-Term Memory \(LSTM\)](#page-35-0)
- 7 [Backprop for an LSTM](#page-44-0)
- 8 [Weight Gradient for an LSTM](#page-54-0)
- **[Conclusion](#page-57-0)**

# Backprop for a normal RNN

In a normal RNN, each epoch of gradient descent has five steps:

- **1** Forward-prop: find the node excitation and activation, moving forward through time.
- **2** Synchronous backprop: find the partial derivative of error w.r.t. node excitation at each time, assuming all other time steps are constant.
- **3 Back-prop through time:** find the total derivative of error w.r.t. node excitation at each time.
- <sup>4</sup> Weight gradient: find the total derivative of error w.r.t. each weight and each bias.
- **6 Gradient descent:** adjust each weight and bias in the direction of the negative gradient

**KORKARYKERKER POLO** 

# Backprop for an LSTM

An LSTM differs from a normal RNN in that, instead of just one memory unit at each time step, we now have two memory units and three gates. Each of them depends on the previous time-step. Since there are so many variables, let's stop back-propagating to excitations. Instead, we'll just back-prop to compute the derivative of the error w.r.t. each of the variables:

$$
\delta_h[t] = \frac{d\mathcal{L}}{dh[t]}, \ \delta_c[t] = \frac{d\mathcal{L}}{dc[t]}, \ \delta_i[t] = \frac{d\mathcal{L}}{di[t]}, \ \delta_o[t] = \frac{d\mathcal{L}}{do[t]}, \ \delta_f[t] = \frac{d\mathcal{L}}{df[t]}
$$

The partial derivatives are easy, though. Error can't depend directly on any of the internal variables; it can only depend **directly** on the output,  $h[t]$ :

$$
\epsilon_h[t] = \frac{\partial \mathcal{L}}{\partial h[t]}
$$

**KORKARYKERKER POLO** 

# Backprop for an LSTM

In an LSTM, we'll implement each epoch of gradient descent with five steps:

- **1** Forward-prop: find all five of the variables at each time step, moving forward through time.
- **2** Synchronous backprop: find the partial derivative of error w.r.t.  $h[t]$ .
- **3** Back-prop through time: find the total derivative of error w.r.t. each of the five variables at each time, starting with  $h[t]$ .
- **4 Weight gradient:** find the total derivative of error w.r.t. each weight and each bias.
- **6 Gradient descent:** adjust each weight and bias in the direction of the negative gradient

### Synchronous Back-Prop: the Output

Suppose the error term is

$$
\mathcal{L} = \frac{1}{2} \sum_{t=-\infty}^{\infty} (h[t] - y[t])^2
$$

Then the first step, in back-propagation, is to calculate the partial derivative w.r.t. the prediction term  $h[t]$ :

$$
\epsilon_h[t] = \frac{\partial \mathcal{L}}{\partial h[t]} = h[t] - y[t]
$$

**KORKARYKERKER POLO** 

### Synchronous Back-Prop: the other variables

Remember that the error is defined only in terms of the output,  $h[t]$ . So, actually, partial derivatives with respect to the other variables are all zero!

$$
\epsilon_i[t] = \frac{\partial \mathcal{L}}{\partial i[t]} = 0
$$

$$
\epsilon_o[t] = \frac{\partial \mathcal{L}}{\partial o[t]} = 0
$$

$$
\epsilon_f[t] = \frac{\partial \mathcal{L}}{\partial f[t]} = 0
$$

$$
\epsilon_c[t] = \frac{\partial \mathcal{L}}{\partial c[t]} = 0
$$

**KORK ERKER ADAM ADA** 

## Back-Prop Through Time

Back-prop through time is really tricky in an LSTM, because four of the five variables depend on the previous time step, either on  $h[t-1]$  and/or  $c[t-1]$ :

$$
i[t] = \sigma_g(w_i x[t] + u_i h[t - 1] + b_i)
$$
  
\n
$$
o[t] = \sigma_g(w_o x[t] + u_o h[t - 1] + b_o)
$$
  
\n
$$
f[t] = \sigma_g(w_f x[t] + u_f h[t - 1] + b_f)
$$
  
\n
$$
c[t] = f[t]c[t - 1] + i[t] \sigma_h(w_c x[t] + u_c h[t - 1] + b_c)
$$
  
\n
$$
h[t] = o[t]c[t]
$$

**KORKARYKERKER POLO** 

### Back-Prop Through Time

Taking the partial derivative of each variable at time t w.r.t. the variables at time  $t - 1$ , we get

$$
\frac{\partial i[t]}{\partial h[t-1]} = \dot{\sigma}_g(w_i x[t] + u_i h[t-1] + b_i) u_i
$$
\n
$$
\frac{\partial o[t]}{\partial h[t-1]} = \dot{\sigma}_g(w_o x[t] + u_o h[t-1] + b_o) u_o
$$
\n
$$
\frac{\partial f[t]}{\partial h[t-1]} = \dot{\sigma}_g(w_f x[t] + u_f h[t-1] + b_f) u_f
$$
\n
$$
\frac{\partial c[t]}{\partial h[t-1]} = i[t] \dot{\sigma}_h(w_c x[t] + u_c h[t-1] + b_c) u_c
$$
\n
$$
\frac{\partial c[t]}{\partial c[t-1]} = f[t]
$$

K ロ ▶ K 個 ▶ K 할 ▶ K 할 ▶ 이 할 → 9 Q Q →

### Back-Prop Through Time

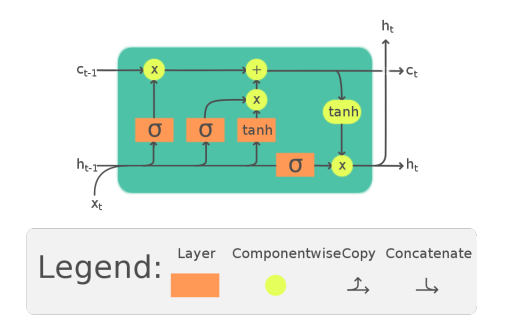

We can then combine all of those together to get:

$$
\frac{d\mathcal{L}}{dh[t]} = \frac{\partial \mathcal{L}}{\partial h[t]} + \sum_{\xi \in \{i,o,f,c\}} \frac{d\mathcal{L}}{d\xi[t+1]} \frac{\partial \xi[t+1]}{\partial h[t]}
$$

**KORK EXTERNE PROVIDE** 

### Back-Prop Through Time

Back-propagation for all of the other variables is easier, since only  $c[t]$  has any direct connection from the current time to the next time:

$$
\frac{d\mathcal{L}}{dc[t]} = \frac{d\mathcal{L}}{dh[t]} \frac{\partial h[t]}{\partial c[t]} + \frac{d\mathcal{L}}{dc[t+1]} \frac{\partial c[t+1]}{\partial c[t]}
$$
\n
$$
\frac{d\mathcal{L}}{d0[t]} = \frac{d\mathcal{L}}{dh[t]} \frac{\partial h[t]}{\partial o[t]}
$$
\n
$$
\frac{d\mathcal{L}}{di[t]} = \frac{d\mathcal{L}}{dc[t]} \frac{\partial c[t]}{\partial i[t]}
$$
\n
$$
\frac{d\mathcal{L}}{df[t]} = \frac{d\mathcal{L}}{dc[t]} \frac{\partial c[t]}{\partial f[t]}
$$

**KORK ERKER ADAM ADA** 

<span id="page-54-0"></span>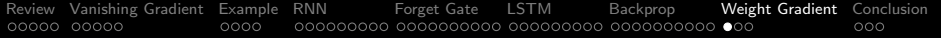

**KORKARYKERKER POLO** 

# **Outline**

- 1 [Review: Recurrent Neural Networks](#page-2-0)
- 2 [Vanishing/Exploding Gradient](#page-7-0)
- 3 [Running Example: a Pocket Calculator](#page-12-0)
- [Regular RNN](#page-16-0)
- 5 [Forget Gate](#page-25-0)
- 6 [Long Short-Term Memory \(LSTM\)](#page-35-0)
- 7 [Backprop for an LSTM](#page-44-0)
- 8 [Weight Gradient for an LSTM](#page-54-0)
- **[Conclusion](#page-57-0)**

# Weight Gradient for an LSTM

Unlike BPTT, the weight gradient for an LSTM is really easy! There are a lot of different weights, but each of them has an influence on only one variable:

$$
i[t] = \sigma_g(w_i x[t] + u_i h[t - 1] + b_i)
$$
  
\n
$$
o[t] = \sigma_g(w_o x[t] + u_o h[t - 1] + b_o)
$$
  
\n
$$
f[t] = \sigma_g(w_f x[t] + u_f h[t - 1] + b_f)
$$
  
\n
$$
c[t] = f[t]c[t - 1] + i[t] \sigma_h(w_c x[t] + u_c h[t - 1] + b_c)
$$
  
\n
$$
h[t] = o[t]c[t]
$$

**KORK ERKER ADAM ADA** 

### Weight Gradient for an LSTM

Differentiating, we get:

$$
\frac{\partial \mathcal{L}}{\partial w_i} = \sum_t \frac{d\mathcal{L}}{di[t]} \dot{\sigma}_g(\cdot) x[t], \quad \frac{\partial \mathcal{L}}{\partial u_i} = \sum_t \frac{d\mathcal{L}}{di[t]} \dot{\sigma}_g(\cdot) h[t-1],
$$

$$
\frac{\partial \mathcal{L}}{\partial w_o} = \sum_t \frac{d\mathcal{L}}{do[t]} \dot{\sigma}_g(\cdot) x[t], \quad \frac{\partial \mathcal{L}}{\partial u_o} = \sum_t \frac{d\mathcal{L}}{do[t]} \dot{\sigma}_g(\cdot) h[t-1],
$$

$$
\frac{\partial \mathcal{L}}{\partial w_f} = \sum_t \frac{d\mathcal{L}}{df[t]} \dot{\sigma}_g(\cdot) x[t], \quad \frac{\partial \mathcal{L}}{\partial u_f} = \sum_t \frac{d\mathcal{L}}{df[t]} \dot{\sigma}_g(\cdot) h[t-1],
$$

$$
\frac{\partial \mathcal{L}}{\partial w_c} = \sum_t \frac{d\mathcal{L}}{dc[t]} i[t] \dot{\sigma}_h(\cdot) x[t], \quad \frac{\partial \mathcal{L}}{\partial u_c} = \sum_t \frac{d\mathcal{L}}{dc[t]} i[t] \dot{\sigma}_h(\cdot) h[t-1]
$$

K ロ ▶ K 個 ▶ K 할 ▶ K 할 ▶ 이 할 → 9 Q Q →

<span id="page-57-0"></span>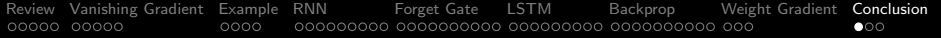

# **Outline**

- [Review: Recurrent Neural Networks](#page-2-0)
- [Vanishing/Exploding Gradient](#page-7-0)
- [Running Example: a Pocket Calculator](#page-12-0)
- [Regular RNN](#page-16-0)
- [Forget Gate](#page-25-0)
- [Long Short-Term Memory \(LSTM\)](#page-35-0)
- [Backprop for an LSTM](#page-44-0)
- [Weight Gradient for an LSTM](#page-54-0)

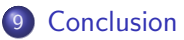

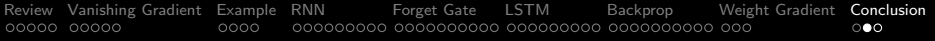

- RNNs suffer from either exponentially decreasing memory (if  $|w| < 1$ ) or exponentially increasing memory (if  $|w| > 1$ ). This is one version of a more general problem sometimes called the **gradient vanishing** problem.
- The forget gate solves that problem by making the feedback coefficient a function of the input.
- LSTM defines two types of memory (cell=excitation="long-term memory," and output=activation="short-term memory"), and three types of gates (input, output, forget).

**KORKAR KERKER SAGA** 

Each epoch of LSTM training has the same steps as in a regular RNN:

- **Forward propagation: find**  $h[t]$ **.**
- <sup>2</sup> Synchronous backprop: find the time-synchronous partial derivatives  $\frac{\partial \mathcal{L}}{\partial h[t]}$ .
- **3** BPTT: find the total derivatives  $\frac{d\mathcal{L}}{dh[t]}, \frac{d\mathcal{L}}{dc[t]}$  $\frac{d\mathcal{L}}{dc[t]}, \frac{d\mathcal{L}}{do[t]}$  $\frac{d\mathcal{L}}{d o[t]}, \frac{d\mathcal{L}}{d f[t]}$  $\frac{dL}{df[t]},$  and <u>d C</u>  $\frac{dL}{di[t]}$ .
- $\bullet$  Weight gradient: find the weight gradients  $\frac{\partial \mathcal{L}}{\partial u_{\mathsf{f}}}$  and so on.
- **6** Gradient descent: update the weights, e.g.,

$$
u_f \leftarrow u_f - \eta \frac{\partial \mathcal{L}}{\partial u_f}
$$

**KORKARYKERKER POLO**